' Sel s Basic 2019, ' Sel s Basic 2019, ' Sel s Basic 2019, ' Sel s Basic 2019, ' Sel s Basic 2019, ' Sel s Ba

## **Basics**

#### **Using SmartInk**

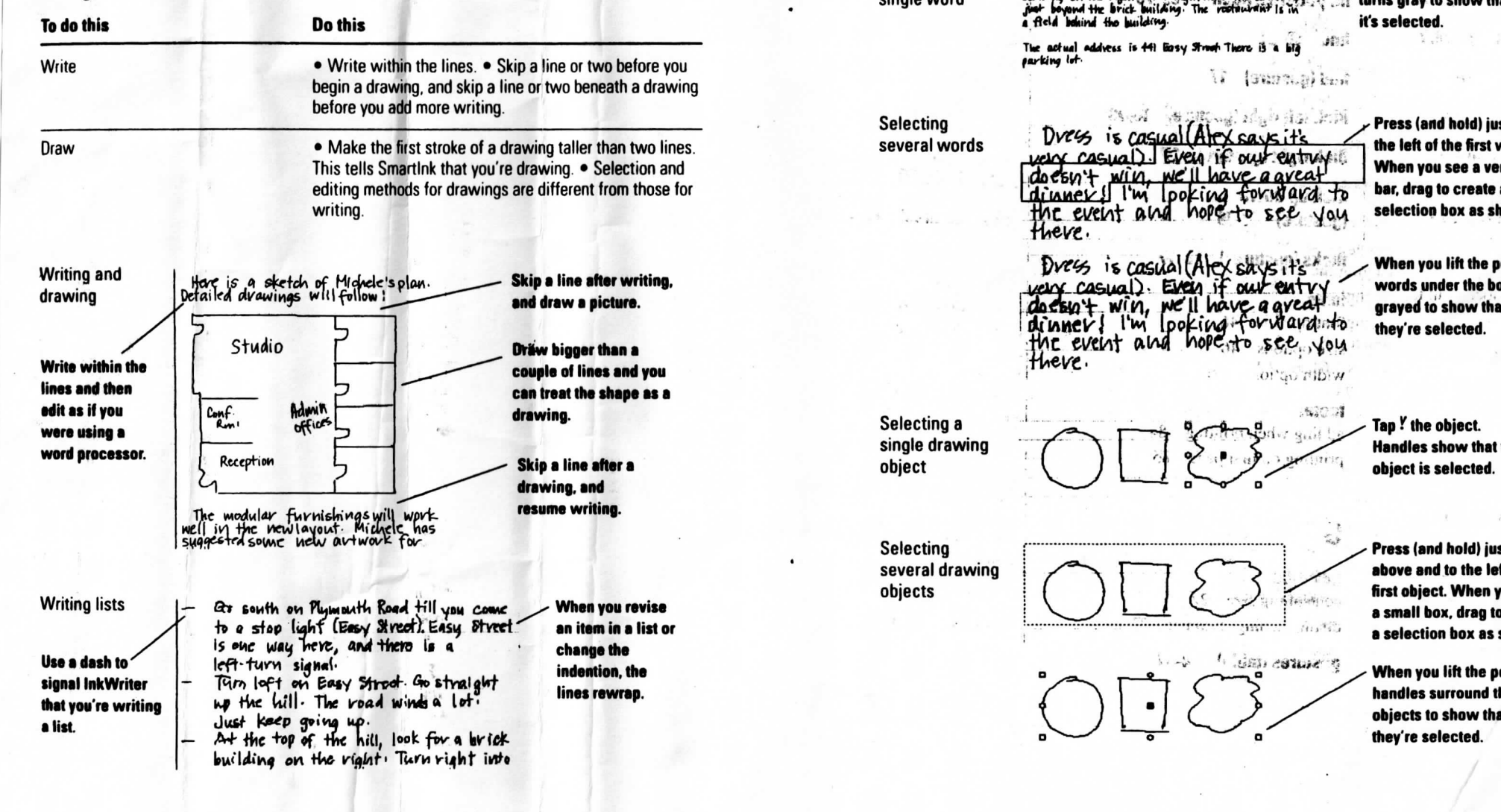

## **Selection**

of all allest accelerations a

#### **g writin e you'r t tha** iifferent for writing and drawing. InkWriter , spcc rom tor creating and a<br>editing methods for **a**

e Th

 $-5.0 - 1$ 

i<br>Liko

 $s$  **ingle** word **Selecting a** 

ine vigint: Turn wight info the driveweg<br>the Isrick Invilding: The vectorization is in<br>1 the huilding: At the top of the hill, look for a brick

**Tao** <sup>*i*</sup> the word. The word turns gray to show that it's selected.

The actual address is 441 Easy Street There is<br>parting lot. W (Sunnig) bin

 **ar afte e lin a <sup>p</sup> Ski** several words  $S$ **e** *lecting* 

Dress is casual (Alex savs it's very casual). Even if our entry. doesn't with we'll have a great<br>drimes I I'm looking forward to<br>the event and hope to see you  **a s a e shap e th t trea n ca**

**f W - WWlMtut'**

**u yo d an s line f o e coupl** Dress is casual (Alex says it's "<br>very casual). Even if our entry  **a n tha r bigge w Dra**  $^4$ i **. picture a w dra d an** im iportugito wurded **, writing r afte e lin a <sup>p</sup> Ski** Widi Tipi W

**When you lift the pen, the<br>words under the box are** grayed to show that they're selected.

**u yo f i s at edi a g usin e wer When you see a vertical**<br>bar, drag to create a

Press (and hold) just to

the left of the first word.

Selecting a single drawing object

 $\sim$   $\sim$   $\sim$   $\sim$  $\sim$ 

**e th w dra d an e writ o t** k Smartln **h wit** r InkWrite **" afta! <sup>e</sup> Us**

**. paper f o e piec a d an n pe a h wit o d u yo y wa e sam**

Tap ! the object. **Handles show that the** object is selected.

Selecting several drawing objects

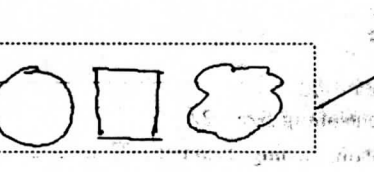

 $\mathcal{L}$ 

GEST COMME

**Press (and hold) just** above and to the left of the **first object. When you see**<br>**a small box, drag to create a selection box as shown.** 

When you lift the pen, handles surround the obiects to show that they're selected.

First the second of the second control of the second control of the second control of the second control of the second control of the second control of the second control of the second control of the second control of the

■ 本格経営会 でしょく …

 $\alpha \in \mathcal{L}(\mathfrak{g}) \subset \mathfrak{g}^{\mathfrak{g}}(\mathfrak{g})$ 

# **Editing**

**Here are some commonly used editing procedures for writing and drawing. For more procedures and more information, referto the InkWriter Handbook.**

### **Editing your writing**

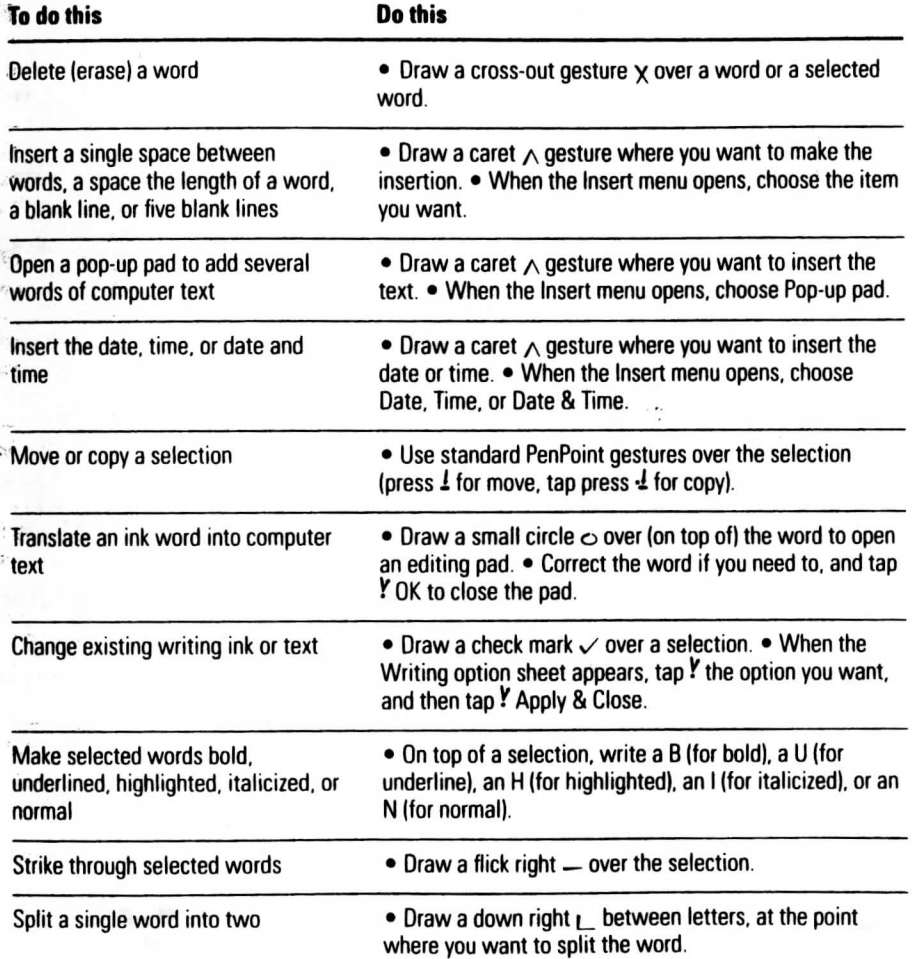

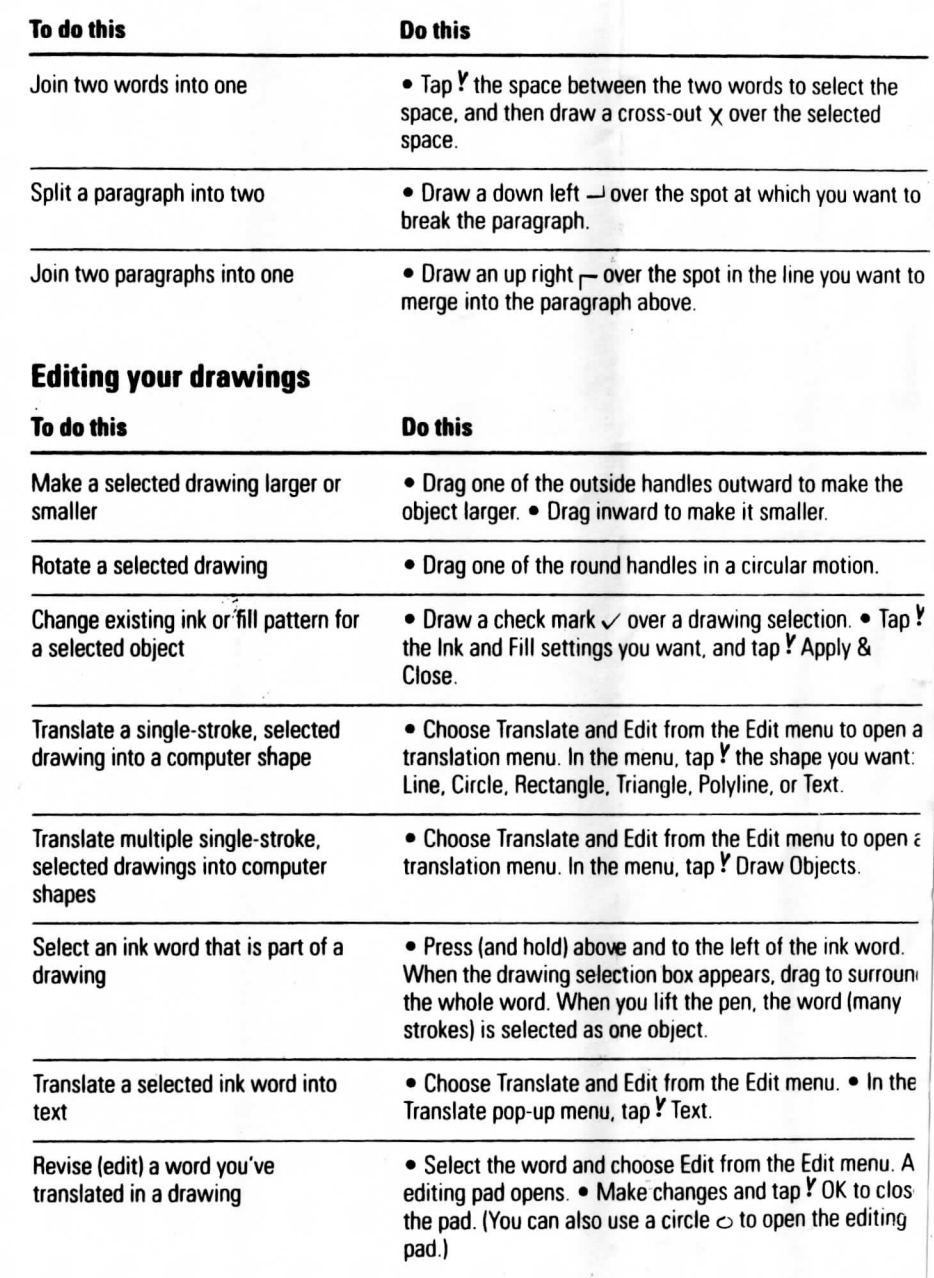